```
I n [ ] : = Once[
            SetDirectory["C:\\drorbn\\AcademicPensieve\\Talks\\ICERM-2305"];
            << KnotTheory`;
           ]
         Loading KnotTheory` version of February 2, 2020, 10:53:45.2097.
         Read more at http://katlas.org/wiki/KnotTheory.
 I n [ ] : =
p d f
           ω2[v_][p_] := Module{q = Expand[p], n, c},
               If[q == 9, 0, c = Coefficient[q, \omega, n = Exponent[q, \omega]];
                  c v^{n} + \omega^{2}[v] [q - c (\omega + \omega^{-1})^{n}] ];
 In <i>I</i> = <i>I</i>: =
p d f
           \Theta[X \mid X \leq 1 /; NumericQ[X] := HeavisideTheta[X]
 In [ \circ ] :=p d f
           sign[ℰ_] := Module{num, den, v, p, rs, d, k},
              {num, den} = NumeratorDenominator[ℰ ]; {num, den} /= ωExponent[num,ω]/2
;
              p = FactorTimes @@ (ω2[v] /@ {num, den}) /. v  4 u2 - 2;
              rs = Solve[p  0, u, Reals];
              If[rs === {}, Return[Sign[p /. u  0]]];
              rs = Union@(u /. rs);
              Sign[Coefficient[p, u, Exponent[p, u]]] (-1)Exponent[p,u] + Sum[
                 k = 1; While[(d = RootReduce[D[p, {u, k}] /. u → r]) == 0, ++k];
                 If[EvenQ[k], 0, 2 Sign[d]] θ[u - r],
                 {r, rs}] 
 In <i>[</i> <i>]</i> <i>]</i> <i>:</i> =p d f
           SetAttributes[B, Orderless];
           CF[b_B] := RotateLeft[\#, First@Ordering[\#] -1] & /@DeleteCases[b, {}]
 I n [ ] : =
p d f
           CF[\mathcal{E}\subseteq] := Module\left[\{\eta s = Union@Cases\left[\mathcal{E}, \eta \mid \overline{\eta}, \infty\right]\},
              Total[CoefficientRules[6, \eta s] /. (p s \rightarrow c) \Rightarrow Factor[c] Times @@\eta s^{ps}]
 In [ \circ ] :=p d f
           CF[{}] = {};
           CF[rs_List] := \textsf{Module}\left[\{\eta s = \textsf{Union@Cases}\left[rs, \eta \cdot \phi\right], \eta\right\},\CF /@ DeleteCases[0]
                 RowReduceTable∂η r, {r, rs}, {η, ηs}.ηs 
 I n [ ] : =
p d f
           (\mathcal{E}_-)^* := \mathcal{E} /. \{\overline{\eta} \to \eta, \eta \to \overline{\eta}, \omega \to \omega^{-1}, \omega \subseteq \text{Complex} \to \mathcal{C}^* \};r_Rule+ := {r, r*}
```

```
In [ \circ ] :=p d f
           RulesOf[n_i + rest] := (n_i \rightarrow -rest)^+;
           CF[PQ[rs_, q_]] := Module[{nrs = CF[rs]},
              PQ[nrs, CF[q /. Union @@ RulesOf /@ nrs]] ]
  I n [ ] : =
p d f
           CF\begin{bmatrix} \Sigma_b \ \Gamma_c \end{bmatrix} pq_] \begin{bmatrix} \Sigma_c \end{bmatrix} : \Sigma_{CF[b]} [\sigma, \text{CF}[pq]]I n [ ] : =
p d f
           FormatΣb_B[σ_, PQ[rs_, q_]] := TableForm[Module[{ηs},
                  \etas = \eta_{\mu} & /@ Join @@ b;
                  Join[
                   Prepend [""] /@Table [TraditionalForm [\partial_c r], \{r, rs\}, \{c, \eta s\}],
                   {Prepend[TraditionalForm@σ ][
                      Join @@ (b /. {l_, m___, r_}  {DisplayForm@RowBox[{"(", l}],
                                m, DisplayForm@RowBox[{r, ") "}]}) /. i_Integer \Rightarrow \eta_i]},
                   MapThread [Prepend, {Table [TraditionalForm [\partial_{r,c} q], {r, \eta s^*}, {c, \eta s}], \eta s^*}]
                  ]
                ], TableAlignments  Center];
 In <i>[</i> <i>]</i> <i>]</i> <i>:</i> =p d f
           FormatΣb_B[σ_, PQ[rs_, q_]] := Module[{ηs},
                \etas = \eta<sup>#</sup> & /@ Join @@ b;
                Column[{TraditionalForm@σ ,
                   TableForm[Join[
                      Prepend[""]/@Table[TraditionalForm[\partial_c r], {r, rs}, {c, \eta s}],
                      {Prepend[""][
                         Join @@ (b /. {l_, m___, r_}  {DisplayForm@RowBox[{"(", l}],
                                   m, DisplayForm@RowBox[{r, ")"}]}) /. i_Integer  ηi
                        ]},
                      MapThread [Prepend, {Table [TraditionalForm [\partial_{r,c} q], {r, \eta s^*}, {c, \eta s}], \eta s^*}]
                     ], TableAlignments  Center]
                  }, Center]
              ];
 In <i>[</i> <i>]</i> : =p d f
           \Sigma_{b1} [ \sigma<sup>1</sup>_, PQ[rs<sup>1</sup>_, q<sup>1</sup>_]] \bigcup \Sigma_{b2} [ \sigma<sup>2</sup>_, PQ[rs<sup>2</sup>_, q<sup>2</sup>_]] ^:=
```

```
t e x
```
\par Gaps are named after the strand that follows them!

**CF@ΣJoin[***b1***,***b2***][**σ*1* **+** σ*2***, PQ[***rs1* **⋃** *rs2***,** *q1* **+** *q2***]];**

\par FM for Face Merge:

$$
\begin{array}{ll}\n\text{pcl} \\
\text{[n]} & \text{FR}_{i_1,j_2} \oplus \text{Br}(t(i_{i_1,j_1},i_{i_1,j_1},j_{i_1,j_1}) \oplus \text{[ } \sigma, \text{ PQ[rs] } \oplus \text{[ } \sigma, \text{ PQ[rs] }, q, q, 1] \oplus \text{[ } \sigma, \text{ PQ[rs] } \oplus \text{[ } \sigma, \text{ PQ[rs] } \oplus
$$

*p d f*

$$
\sum_{|n| \cdot | n} \text{Kas}[P[i_-, j_1]] := \text{CF@Eq}(\{-i, j_1\} [0, PQ[\{1, 0\}]]
$$
\n
$$
\sum_{|n| \cdot | n} \text{Kas}[P[i_-, j_1]] := \text{CF@Eq}(\{-i, j_1\} [0, PQ[\{1, 0\}]]
$$
\n
$$
\sum_{|n| \cdot | n} \text{Kab}(n \text{ for Mathematical matrix})
$$
\n
$$
\sum_{|n| \cdot | n} \text{Kab}(n \text{ for Mathematical matrix})
$$
\n
$$
\sum_{|n| \cdot | n} \text{Kab}(n \text{ for additional matrix})
$$
\n
$$
\sum_{|n| \cdot | n} \text{Kab}(n \text{ for additional matrix})
$$
\n
$$
\sum_{|n| \cdot | n} \text{Kab}(n \text{ for additional matrix})
$$
\n
$$
\sum_{|n| \cdot | n} \text{Kab}(n \text{ for } n \neq 0)
$$
\n
$$
\sum_{|n| \cdot | n} \text{Kab}(n \text{ for } n \neq 0)
$$
\n
$$
\sum_{|n| \cdot | n} \text{Kab}(n \text{ for } n \neq 0)
$$
\n
$$
\sum_{|n| \cdot | n} \text{Kab}(n \text{ for } n \neq 0)
$$
\n
$$
\sum_{|n| \cdot | n} \text{Kab}(n \text{ for } n \neq 1)
$$
\n
$$
\sum_{|n| \cdot | n} \text{Kab}(n \text{ for } n \neq 1)
$$
\n
$$
\sum_{|n| \cdot | n} \text{Kab}(n \text{ for } n \neq 1)
$$
\n
$$
\sum_{|n| \cdot | n} \text{Kab}(n \text{ for } n \neq 1)
$$
\n
$$
\sum_{|n| \cdot | n} \text{Kab}(n \text{ for } n \neq 1)
$$
\n
$$
\sum_{|n| \cdot | n} \text{Kab}(n \text{ for } n \neq 1)
$$
\n
$$
\sum_{|n| \cdot | n} \text{Kab}(n \text{ for } n \neq 1)
$$
\n
$$
\sum_{|n| \cdot | n} \text{Kab}(n \text{ for the mathematical matrix})
$$
\n
$$
\sum_{|n| \cdot |
$$

 $\mathcal{L}_{\text{In}[\ell]}:=\mathsf{TL}\left[K_{\bot}\right]:=\mathsf{Fold}\left[\mathsf{mc}\left[\#\mathcal{I}\bigcup\#\mathcal{Z}\right]\text{ \&\, },\, \Sigma_{\mathsf{B}\left[\ ]}\left[\textbf{0},\ \mathsf{PQ}\right[\{\},\textbf{0}]\right],\, \ \mathsf{List}\text{ @e (TL}\,/\textbf{0} \, \mathsf{PD@K})\right] \,/\, .$ **θ[***c*\_ **+ u] /; Abs[***c***] ≥ 1 θ[***c***]; TLSig[***K*\_**] := TL[***K***]〚1〛**

*p d f*

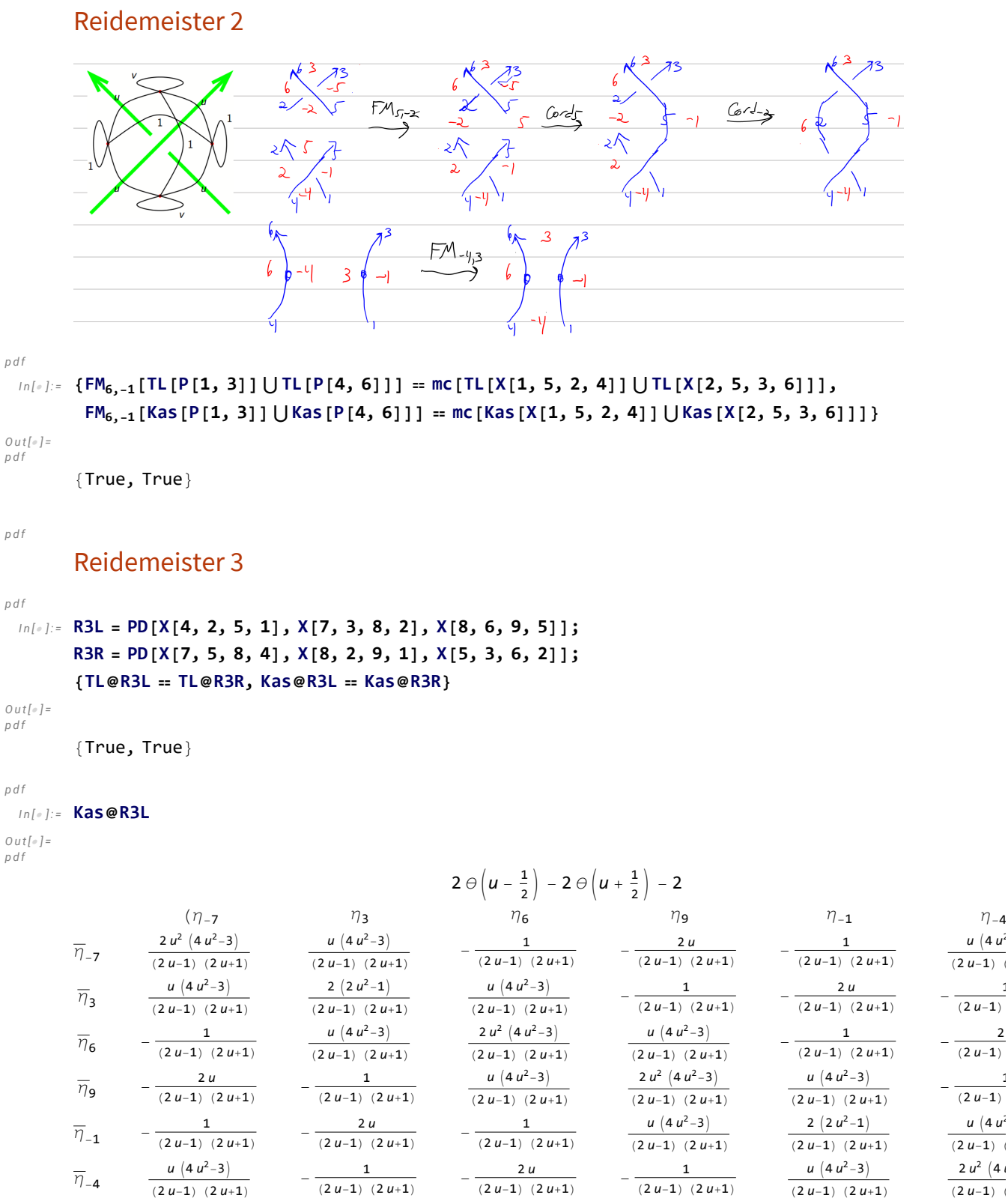

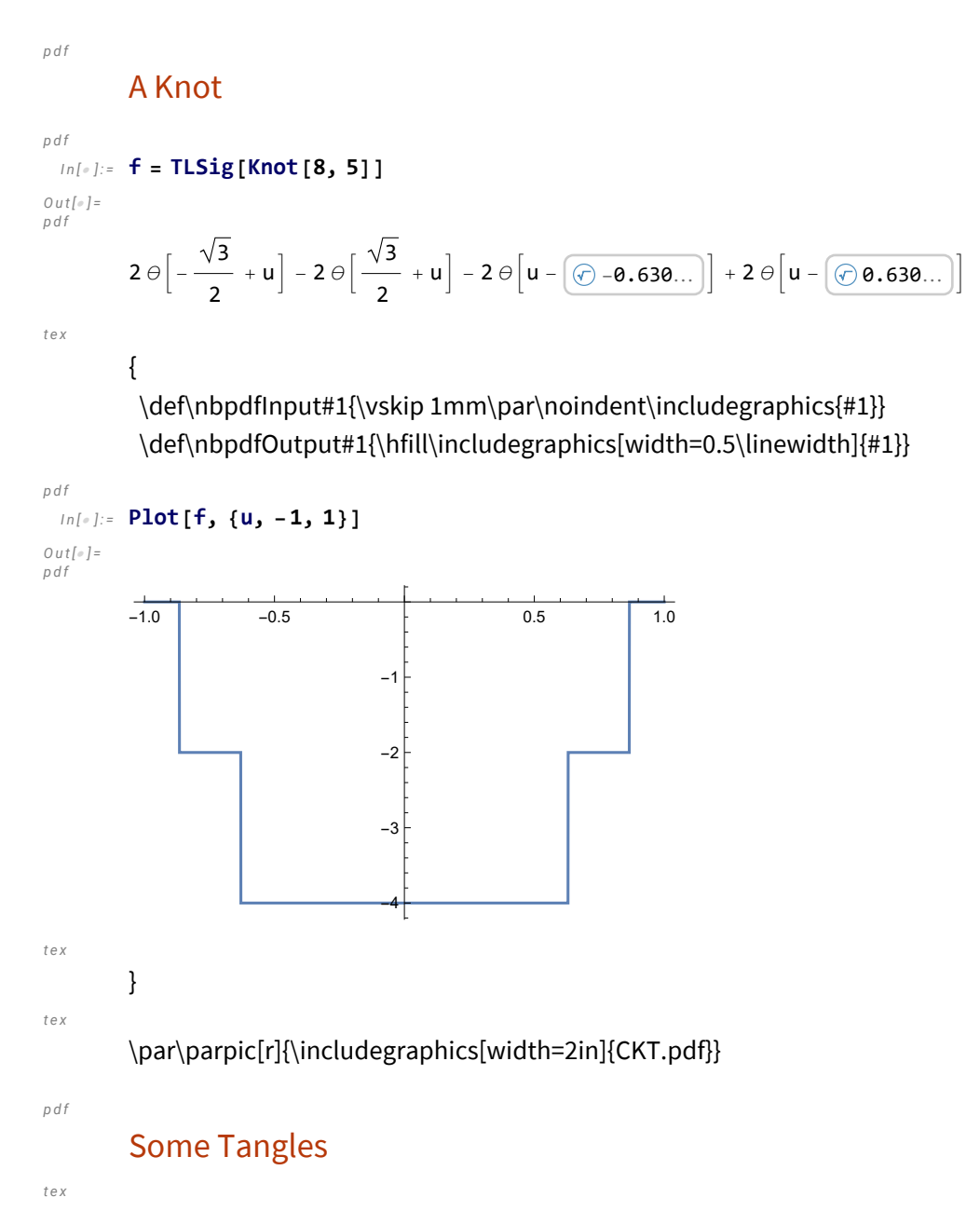

\par The Conway-Kinoshita-Terasaka Tangles:

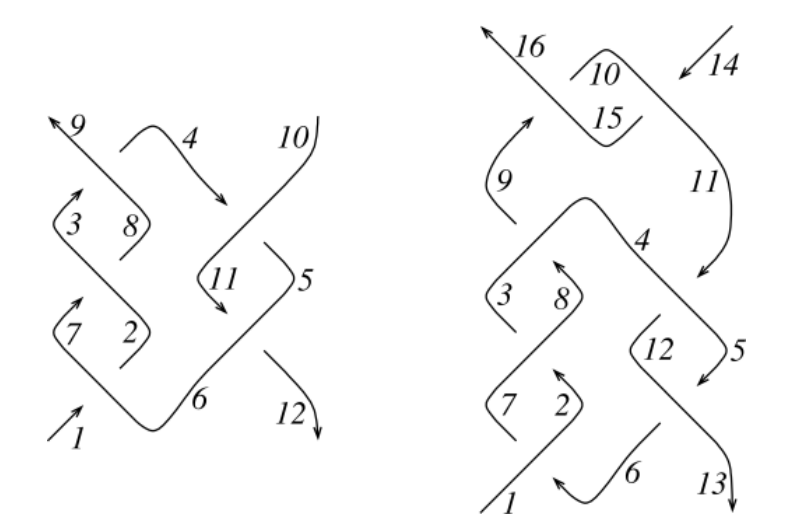

## *p d f*

*I n [ ] : =* **T1 = PD[X[1, 6, 2, 7], X[7, 2, 8, 3], X[3, 8, 4, 9], X[11, 6, 12, 5], X[4, 11, 5, 10]]; T2 = PD[X[6, 2, 7, 1], X[2, 8, 3, 7], X[8, 4, 9, 3], X[5, 12, 6, 13], X[11, 4, 12, 5], X[14, 10, 15, 11], X[9, 15, 10, 16]];**

*p d f*

*I n [ ] : =* **Column@{TL[T1], Kas[T1]}**

*O u t [ ] = p d f*

$$
-2 \Theta \left(u - \frac{\sqrt{3}}{2}\right) + 2 \Theta \left(u + \frac{\sqrt{3}}{2}\right) - 1
$$
\n
$$
(7_{-10} \t 7_9 \t 7_1 \t 7_{12})
$$
\n
$$
\overline{7}_{-10} \t 8_0 \t 1 - \omega \t 9_0 \t 1 - \omega \t 1 - \omega \t 1 - \omega
$$
\n
$$
\overline{7}_{9} \t \omega \t \omega - 1 \t 1 - \omega \t 1 - \omega \t 1 - \omega
$$
\n
$$
\overline{7}_{11} \t 9 \t \omega - 1 \t 1 - \omega \t 1 - \omega
$$
\n
$$
\overline{7}_{12} \t - \frac{\omega - 1}{\omega} \t - \frac{2\omega}{\omega^{2} - \omega + 1} \t \omega \t \omega \t 1 - \omega
$$
\n
$$
-2 \Theta \left(u - \frac{\sqrt{3}}{2}\right) + 2 \Theta \left(u + \frac{\sqrt{3}}{2}\right) - 1
$$
\n
$$
\overline{7}_{-10} \t 1 - \omega \t 1 - \omega \t 1 - \omega
$$
\n
$$
\overline{7}_{-10} \t 2 (u - 1) (u + 1) (4 u^{2} - 3) \t 1 - 2 (u - 1) (u + 1) (4 u^{2} - 3) \t 1 - 2 (u - 1) (u + 1) (4 u^{2} - 3) \t 1 - 2 (u - 1) (u + 1) (4 u^{2} - 3) \t 1 - \omega
$$
\n
$$
\overline{7}_{11} \t 1 - 2 (u - 1) (u + 1) (4 u^{2} - 3) \t 1 - 2 (u - 1) (u + 1) (4 u^{2} - 3) \t 1 - \omega
$$
\n
$$
\overline{7}_{11} \t 1 - \omega \t 1 - \omega
$$
\n
$$
\overline{7}_{12} \t 1 - \omega \t 1 - \omega
$$
\n
$$
\overline{7}_{13} \t 1 - \omega \t 1 - \omega
$$
\n
$$
\overline{7}_{14} \t 1 - \omega
$$
\n
$$
\overline{7}_{15} \t 1
$$

*I n [ ] : =* **Column@{TL[T2], Kas[T2]}** *p d f O u t [ ] = p d f* 0  $(\eta_{-14} \qquad \qquad \eta_{16} \qquad \qquad \eta_{-1} \qquad \qquad \eta_{13})$  $\overline{\eta}_{-14}$  **0** 1 - ω **0**  $\omega$  - 1  $\overline{\eta}_{16}$  $\underline{\omega}\textbf{-1}$  $-\frac{1}{\omega^4 - 3 \omega^3 + 5 \omega^2 - 3 \omega + 1}$   $-\frac{\omega - 1}{\omega}$ ω 2  $(\omega\text{--}1)^2$   $\omega$  $\overline{\omega^4 - 3 \omega^3 + 5 \omega^2 - 3 \omega + 1}$  $\overline{\eta}_{-1}$  0  $\omega - 1$  0  $1 - \omega$  $\overline{\eta}_{13}$  -  $\frac{\omega-1}{\omega}$ 2  $(\omega\text{--}1\text{)}^{\text{2}}$   $\omega$  $ω<sup>4</sup> - 3ω<sup>3</sup> + 5ω<sup>2</sup> - 3ω + 1$ ω-1  $\frac{(-1)}{\omega}$  -  $\frac{2 (\omega-1)^2 \omega}{\omega^4-3 \omega^3+5 \omega^2-3 \omega+1}$ 1  $(\eta_{-14} \qquad \eta_{16} \qquad \eta_{-1} \qquad \eta_{13})$  $\overline{\eta}_{-14}$  $\frac{1}{2}$   $\left(-16 u^4 + 28 u^2 - 13\right)$  0  $\frac{1}{2}$  $\frac{1}{2}$   $(16 u^4 - 28 u^2 + 13)$  0<br>2 (*u*-1) (*u*+1)  $\overline{v_1}$ <sub>16</sub> 0 -  $\frac{2 (u-1) (u+1)}{16 u^4 - 28 u^2 + 13}$  $\frac{2 (u-1) (u+1)}{16 u^4 - 28 u^2 + 13}$  **0**  $\frac{2 (u-1) (u+1)}{16 u^4 - 28 u^2 + 13}$  $\overline{\eta}_{\text{-1}}$  $\frac{1}{2}$   $\left(16 u^4 - 28 u^2 + 13\right)$  0  $\frac{1}{2}$  $\frac{1}{2}$   $\left(-16 u^4 + 28 u^2 - 13\right)$  0<br>2 (*u*-1) (*u*+1)  $\overline{\eta}_{13}$  **0**  $\frac{2 (u-1) (u+1)}{16 u^4 - 28 u^2 + 13}$  $\frac{2 (u-1) (u+1)}{16 u^4 - 28 u^2 + 13}$   $\qquad \qquad \theta$   $\qquad - \frac{2 (u-1) (u+1)}{16 u^4 - 28 u^2 + 13}$ 

*t e x*

\parpic[r]{\includegraphics[width=2in]{B1B2.pdf}} Examples with non-trivial codimension:

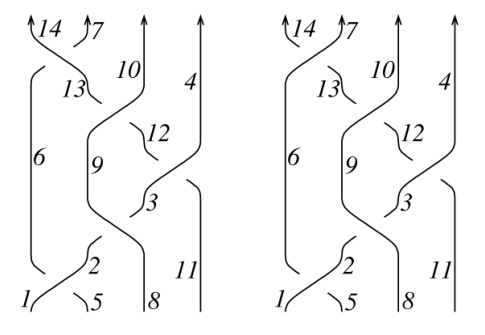

*p d f*

*I n [ ] : =* **B1 = PD[X[5, 2, 6, 1], X[2, 8, 3, 9], X[11, 4, 12, 3], X[12, 10, 13, 9], X[6, 13, 7, 14]];** B2 = PD[X[5, 2, 6, 1], X[2, 8, 3, 9], X[11, 4, 12, 3], X[12, 10, 13, 9], X[13, 7, 14, 6]];

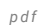

## *I n [ ] : =* **Column@{TL[B1], Kas[B1]}**

*O u t [ ] = p d f*

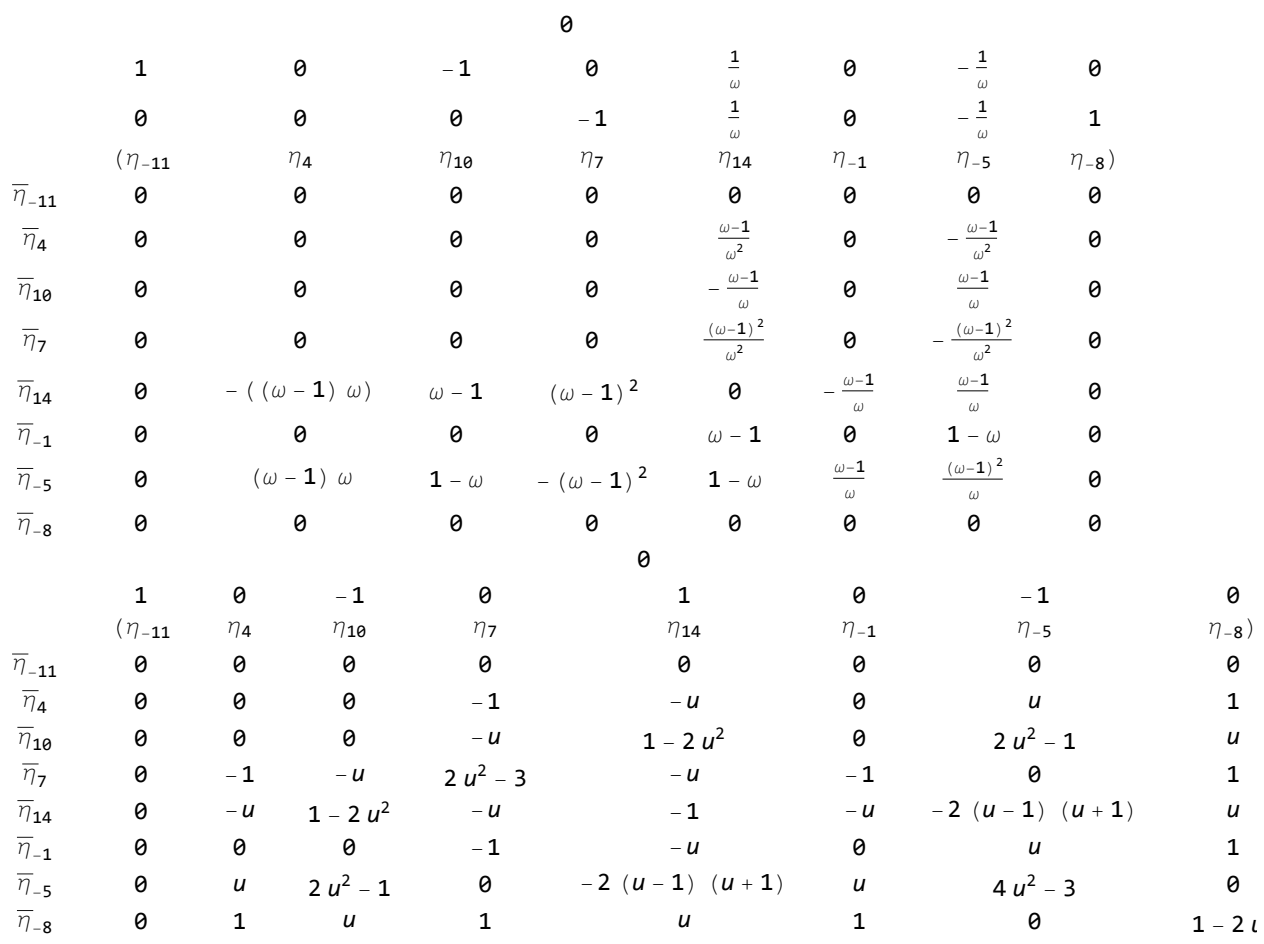

 $\overline{\eta}_{-1}$   $\frac{u}{2u^2-1}$  **0**  $-\frac{u}{2u^2-1}$   $-\frac{1}{2u^2-1}$ 

 $\overline{y_2}$   $\frac{1}{2(2u^2-1)}$  **8**  $-\frac{1}{2(2u^2-1)}$   $-\frac{u}{2u^2-1}$   $-\frac{1}{2(2u^2-1)}$ 

1

2 (*u*-1) *u*  $\frac{2u^2-1}{2}$ 

 $8 u<sup>4</sup> - 8 u$  $2 (2 u<sup>2</sup>)$ 

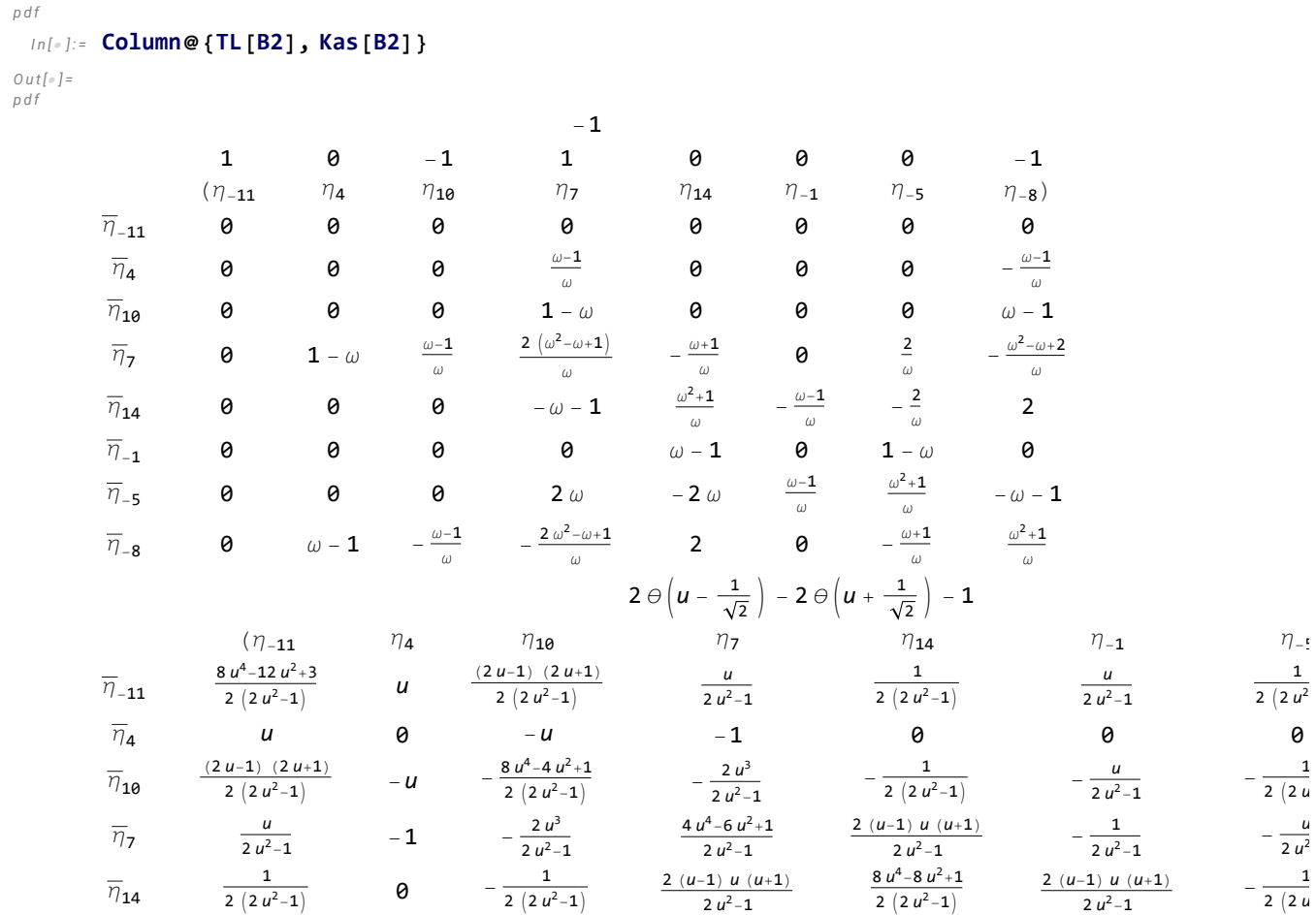

 $2 u^2 - 1$ 

 $\overline{\eta}_{-8}$  -*u* 1 2 *u* 1 0 1 *u* 

2  $(2 u^2 - 1)$ 

2 (*u*-1) *u* (*u*+1)  $2 u^2 - 1$ 

2 (*u*-1) (*u*+1)  $2 u^2-1$ 

2 (*u*-1) *u* (*u*+1)  $2 u^2 - 1$